## **Foreman - Bug #12712**

# **No searchable link for "Owner" in host properties in non-english languages**

12/07/2015 01:44 AM - René Kaak

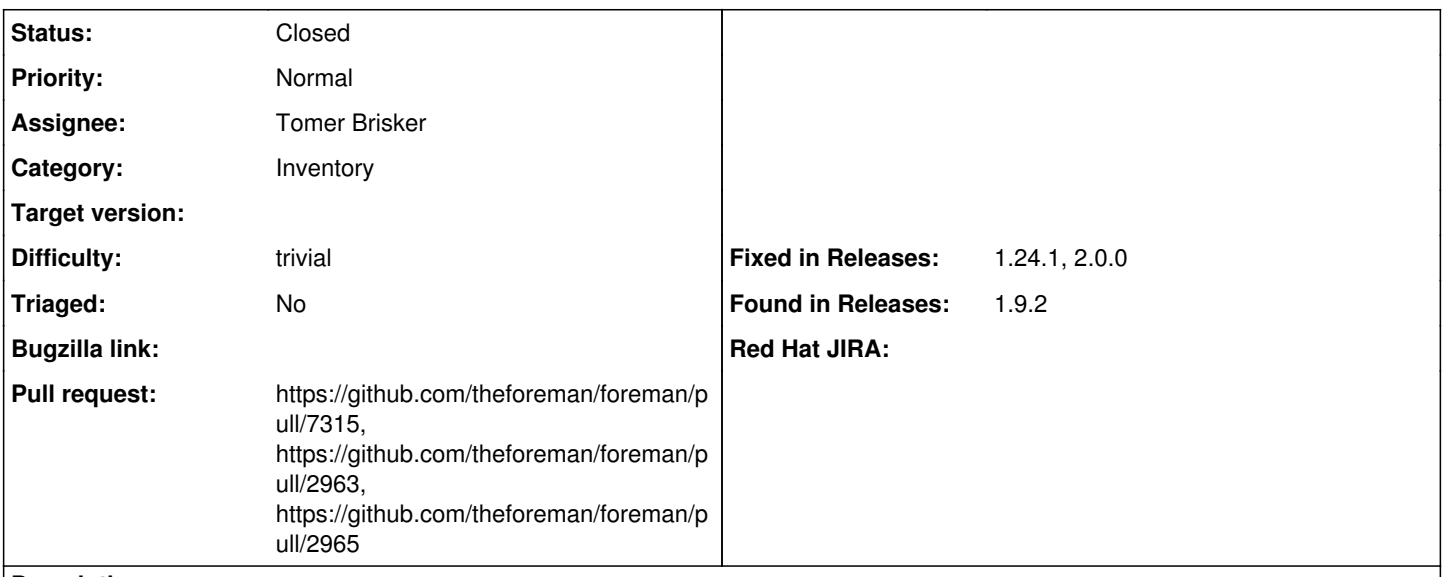

#### **Description**

If the language isnt english the link in host properties doenst work. This comes from hosts helper.rb in line 263. Is there any reason for the if-else? It filters for the word "User" which obviously only works for english.

I've attached a screenshot of the code and my workaround.

### **Associated revisions**

### **Revision 9fdf33b8 - 01/01/2020 02:15 PM - Tomer Brisker**

Fixes #12712 - Fix owner link from host info page

The link only displays if the locale is set to English.

#### **History**

### **#1 - 12/07/2015 03:23 AM - Dominic Cleal**

*- Category set to Web Interface*

*- Difficulty set to trivial*

The owner type will only ever be in English, so it should actually check for if host.owner type == "User" as it's a DB column.

The second part of the conditional is used when a host is owned by a user group rather than a user, so it doesn't link to the individual user (it could actually link to a search for the group).

If you'd like to get this fixed, please do send the fix via a pull request (see [http://theforeman.org/contribute.html\)](http://theforeman.org/contribute.html).

### **#2 - 12/07/2015 09:29 AM - René Kaak**

The problem with my workaround is that it leads to a 500 error if the Owner is actually a usergroup. Need to find a way to fix this behaviour.. What is the search-context for usergroup? Trying to figure something out and will report back as soon as I understood some of the helpers better..

### **#3 - 12/07/2015 09:33 AM - Dominic Cleal**

Yeah, that's why I think the conditional needs fixing instead, because a usergroup object won't have the ".login" that a user does.

It looks like you could use a search like this for hosts owned by a user group: owner\_type = Usergroup and owner\_id = #{host.owner.id} (instead of user. $login = ...$ ).

#### **#4 - 12/08/2015 05:00 AM - The Foreman Bot**

- *Status changed from New to Ready For Testing*
- *Pull request https://github.com/theforeman/foreman/pull/2963 added*

### **#5 - 12/09/2015 01:02 AM - The Foreman Bot**

*- Pull request https://github.com/theforeman/foreman/pull/2965 added*

#### **#6 - 06/16/2016 03:42 AM - Dominic Cleal**

*- Status changed from Ready For Testing to New*

### **#7 - 01/01/2020 10:44 AM - The Foreman Bot**

- *Status changed from New to Ready For Testing*
- *Assignee set to Tomer Brisker*
- *Pull request https://github.com/theforeman/foreman/pull/7315 added*

### **#8 - 01/01/2020 02:15 PM - The Foreman Bot**

*- Fixed in Releases 2.0.0 added*

## **#9 - 01/01/2020 03:01 PM - Tomer Brisker**

*- Status changed from Ready For Testing to Closed*

Applied in changeset [9fdf33b8c6da1f320b2f856106eed8ddd065bf15](https://projects.theforeman.org/projects/foreman/repository/foreman/revisions/9fdf33b8c6da1f320b2f856106eed8ddd065bf15).

### **#10 - 01/05/2020 10:20 AM - Tomer Brisker**

*- Category changed from Web Interface to Inventory*

*- Fixed in Releases 1.24.1 added*

#### **Files**

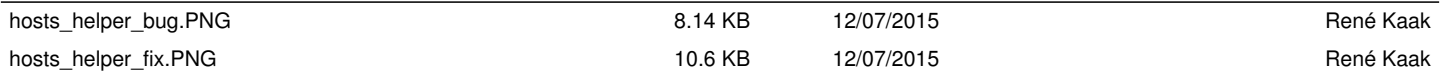